*Таблиця 1 – Опис контекстної SADT-діаграми нульового рівня «Формування ПЛ для створення маршруту»* 

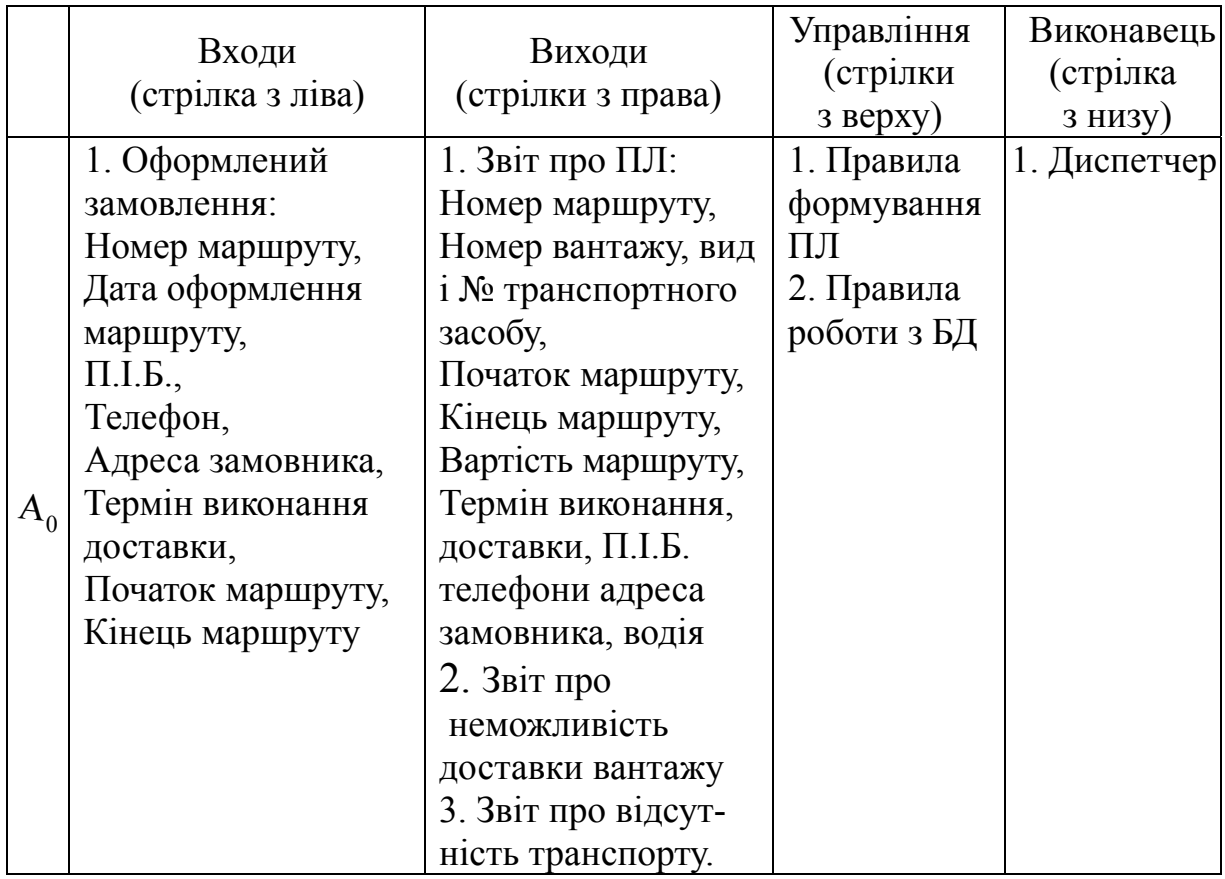

## СПИСОК ЛІТЕРАТУРИ

*1.Типовая должностная инструкция диспетчера АТП [Электронный ресурс]. – Режим доступа: https://altsoftronics.blogspot.com/2014/03/instrdisp.html* 

*2. Автоматизированное проектирование программных систем на основе объектно-ориентированного подхода : Курс лекций с примерами применения для студентов специальности 8.080402 «Информационные технологии проектирования» дневной* и заочной форм обучения. Ч. I / Cocm.: А. Ф. Тарасов, А. А. Тарасов. - Краматорск: *ДГМА, 2005. – 100 с.* 

## **РАЗРАБОТКА ИНФОРМАЦИОННОЙ СИСТЕМЫ ДЛЯ ФОРМИРОВАНИЯ НОВЫХ МЕТОДОВ ПРЕДСТАВЛЕНИЯ ДАННЫХ В ЧЕТЫРЕХ И БОЛЕЕ ИЗМЕРЕНИЯХ**

**Мельников А. Ю., Баган С. В.**  *ДГМА, г. Краматорск*

Анализ информации – довольно трудоемкий процесс. Методы представления данных в нескольких измерениях могут существенным образом упростить процесс анализа и систематизации информации, визуализируя ее.

Данные, которые представлены в четырех и более измерениях, необходимо либо преобразовывать к трехмерному пространству, либо использовать специальные методы: например, «лица Чернова», базирующиеся на концепции кодирования значений различных переменных в характеристиках человеческого лица; лепестковые диаграммы в виде круга, отображающего данные с помощью углов; диаграммы с параллельными координатами, где каждая из осей отображает значения по выбранному показателю [1].

Каждый из методов имеет свой ареал применения, разработаны приложения для сравнения методов и выбора лучшего при визуализации конкретных данных [2-5]. В то же время ни одно из существующих программных средств не позволяет пользователю самому создать визуализатор согласно собственным предпочтениям.

Была поставлена задача проектирования системы - приложения, позволяющего пользователю при помощи графических примитивов создать некий рисунок (схему) и определить его параметры (для измерений). При этом рисунок-схема со всеми описаниями должен сохраняться в специальном файле, а потом использоваться для визуализации данных.

В настоящее время созданное приложение позволяет:

- работать с данными: загрузить (импортировать из редактора электронных таблиц, при этом автоматически рассчитывается число измерений), нормализовать, сохранить;

- работать с визуализаторами;

- строить многомерные диаграммы.

Работа с визуализаторами, в свою очередь, предполагает или использование стандартных методов, или создание собственных визуализаторов.

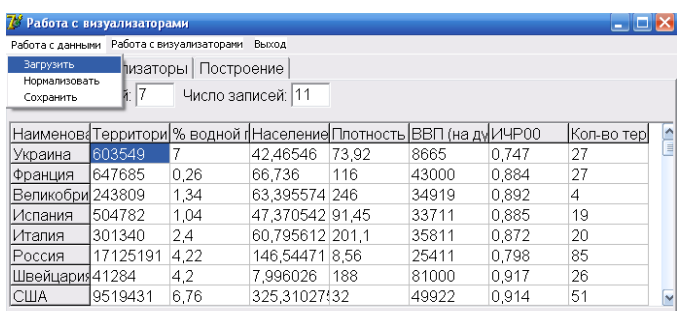

## $Puc$ үнок  $1 - \frac{\pi}{4}$ анные

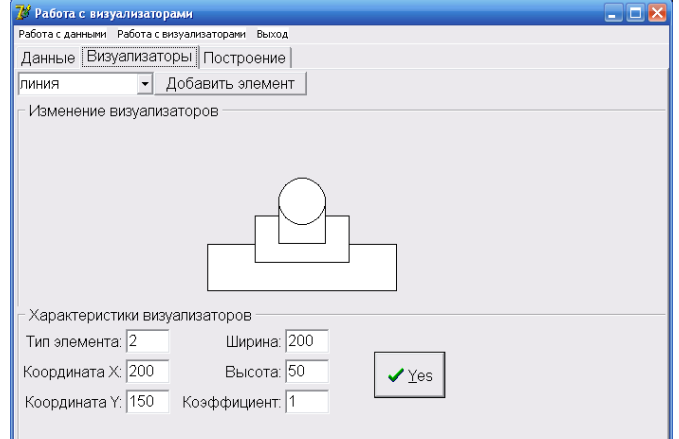

Рисунок 2 – Вкладка «Визуализаторы»

Пример визуализатора, показанный на рис. 2, содержит 4 элемента: 3 элемента типа «прямоугольник» и 1 элемент типа «круг». Пользователь имеет возможность изменять положение каждого элемента, а также параметр «коэффициент», который показывает, во сколько раз максимальное нормализованное значение будет больше минимального (по умолчанию равен единице). При использовании такого визуализатора для ранее представленных данных будут применены 7 измерений: для каждого прямоугольника – ширина и высота, для круга – радиус. Далее необходимо сопоставить каждому элементу показатель (рис. 3).

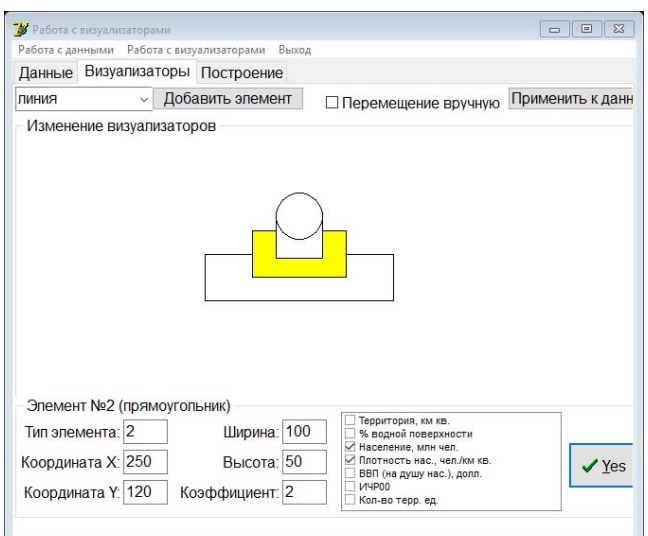

*Рисунок 3 – Применение визуализатора*

## СПИСОК ЛИТЕРАТУРЫ

*1. Чубукова И. А. Data Mining : учебное пособие / И. А. Чубукова. – М. : Интернет-Университет Информационных Технологий ; БИНОМ : Лаборатория знаний, 2006. – 382 с.* 

*2. Мельников А. Ю. Разработка приложения для сравнения изображения многомерных данных тремя основными методами визуализации / А. Ю. Мельников, С.В. Баган // Молодежь в науке: Новые аргументы: Сборник научных работ VI-го Международного молодежного конкурса (Россия, г. Липецк, 30 апреля 2017 г.). Часть I / Отв. ред. А. В. Горбенко. – Липецк : Научное партнерство «Аргумент», 2017. – С. 115–117.* 

*3. Мельников А. Ю. Использование вспомогательного приложения для выбора* лучшего метода визуализации многомерных данных / А. Ю. Мельников, С. В. Баган // Су*часна освіта та інтеграційні процеси: збірник наукових праць міжнародної науковометодичної конференції, 22–23 листопада 2017 року, м. Краматорськ / Під заг. ред. С. В. Ковалевського, д-ра техн. наук., проф. – Краматорськ : ДГМА, 2017. – С. 125–126. – ISBN 978-966-379-817-2.* 

*4. Мельников А. Ю. Проектирование приложения для работы с визуализаторами представления многомерных данных / А. Ю. Мельников, С. В. Баган // Молодежь в науке: Новые аргументы: Сборник научных работ VIII-го Международного моло*дежного конкурса (Россия, г. Липецк, 30 марта 2018 г.). Часть I / Отв. ред. А. В. Гор*бенко. – Липецк : Научное партнерство «Аргумент», 2018. – С. 63–65.* 

*5. Melnykov O. Yu. About the task of developing an application for creating multidimensional data view visualizers / O. Yu. Melnykov, S. V. Bagan // Матеріали міжнародної науково-практичної конференції «Universum View 6». – Вінниця : ТОВ «Нілан-ЛТД», 2018. – С. 52–54.*